## Adobe flash player windows 7 starter install

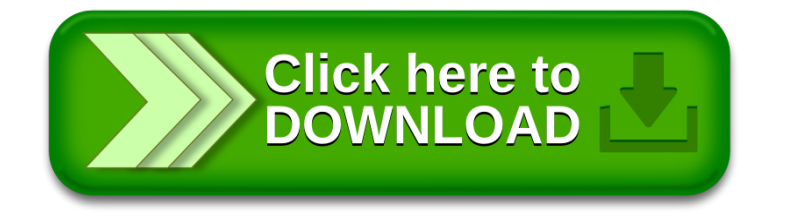